# Visual Hypothesis Tests in Multivariate Linear Models: The heplots Package for R

John Fox McMaster University Michael Friendly York University

Georges Monette York University

6 Februrary 2007

#### Abstract

Hypothesis-error (or "HE") plots, introduced by Friendly (2006, 2007), permit the visualization of hypothesis tests in multivariate linear models by representing hypothesis and error matrices of sums of squares and cross-products as ellipses. This paper describes the implementation of these methods in R, as well as their extension, for example from two to three dimensions and by scaling hypothesis ellipses and ellipsoids in a natural manner relative to error. The methods, incorporated in the heplots package for R, exploit new facilities in the car package for testing linear hypotheses in multivariate linear models and for constructing MANOVA tables for these models, including models for repeated measures.

# 1 Introduction

This paper introduces the heplots package for R, which implements and extends the methods described in Friendly (2006, 2007) for visualizing hypothesis tests in multivariate linear models. The paper begins with a brief description of multivariate linear models; proceeds to explain how dispersion matrices can be represented by ellipses or ellipsoids; describes new facilities in the car package (associated with Fox, 2002) for testing linear hypotheses in multivariate linear models and for constructing multivariate analysis-of-variance tables; and illustrates the use of the functions in the heplots package for two and three-dimensional visualization of hypothesis tests in multivariate analysis of variance and regression.

# 2 Multivariate Linear Models

The univariate linear model

$$
y = X\beta + \varepsilon \tag{1}
$$

is surely the most familiar of statistical models. In Equation 1, y is an  $n \times 1$  column vector of observations on a response variable;  $X$  is an  $n \times p$  model matrix of full column rank that is either fixed or, if random, independent of the  $n \times 1$  vector of errors  $\varepsilon$ ; and the  $p \times 1$  vector of regression coefficients  $\beta$  is to be estimated from the data.. As is also familiar, under the standard assumptions that the errors are normally and independently distributed with zero expectations and common variance,  $\varepsilon_i \sim \text{NID}(0, \sigma^2)$  or equivalently  $\boldsymbol{\varepsilon} \sim \mathbf{N}_n(\mathbf{0}, \sigma^2 \mathbf{I}_n)$ , the least squares estimator,

$$
\widehat{\boldsymbol{\beta}} = (\mathbf{X}^T \mathbf{X})^{-1} \mathbf{X}^T \mathbf{y}
$$

is the maximum-likelihood estimator of  $\beta$ . Here,  $N_n$  denotes the multivariate-normal distribution for n variables, 0 is the  $n \times 1$  zero vector, and  $I_n$  is the order-n identity matrix.

In the multivariate linear model (e.g., Timm, 1975),

$$
\mathbf{Y} = \mathbf{X}\mathbf{B} + \mathbf{E}
$$

the response vector y is replaced by an  $n \times m$  matrix of responses Y, where each column represents a distinct response variable, **B** is a  $p \times m$  matrix of regression coefficients, and **E** is an  $n \times m$  matrix of errors. Under the assumption that the rows of E are independent, and that each row is multivariately normally distributed with zero expectation and common covariance matrix,  $\epsilon_i^T \sim \mathbf{N}_n(\mathbf{0}, \Sigma)$  or equivalently vec $(\mathbf{E}) \sim \mathbf{N}_{np}(\mathbf{0}, \mathbf{I}_n \otimes \Sigma)$ , the least squares estimator

$$
\widehat{\mathbf{B}} = (\mathbf{X}^T \mathbf{X})^{-1} \mathbf{X}^T \mathbf{Y}
$$

is the maximum-likelihood estimator or **B**. Here, the **0** vectors are respectively of order  $n \times 1$  and  $np \times 1$ , and ⊗ represents the Kronecker product.

Hypothesis tests for multivariate linear models also closely parallel those for univariate linear models. Consider the linear hypothesis

$$
H_0: \ \mathbf{L}\boldsymbol{\beta} = \mathbf{0}
$$

in the univariate linear model, where **L** is a  $q \times p$  hypothesis matrix of rank q and **0** is the  $q \times 1$  zero vector. Under this hypothesis,

$$
F_0 = \frac{\hat{\boldsymbol{\beta}}^T \mathbf{L}^T [\mathbf{L} (\mathbf{X}^T \mathbf{X})^{-1} \mathbf{L}^T]^{-1} \mathbf{L} \hat{\boldsymbol{\beta}}}{\frac{q}{\hat{\boldsymbol{\epsilon}}^T \hat{\boldsymbol{\epsilon}}}}}{\frac{\hat{\boldsymbol{\epsilon}}^T \hat{\boldsymbol{\epsilon}}}{n - p}} = \frac{\text{SS}_H/q}{\text{SS}_E/(n - p)}
$$

is distributed as F with q and  $n - p$  degrees of freedom. The quantity  $SS_H = \hat{\boldsymbol{\beta}}^T \mathbf{L}^T [\mathbf{L} (\mathbf{X}_T^T \mathbf{X})^{-1} \mathbf{L}^T]^{-1} \mathbf{L} \hat{\boldsymbol{\beta}}$ is the sum of squares for the hypothesis,  $\hat{\epsilon} = y - \hat{X}\hat{\beta}$  is the vector of residuals,  $SS_E = \hat{\epsilon}^T \hat{\epsilon}$  is the sum of squares for error, and  $s^2 = \hat{\epsilon}^T \hat{\epsilon}/(n-p)$  is the estimated error variance. To test the analogous hypothesis in the multivariate linear model,

$$
H_0: \mathbf{LB} = \mathbf{0} \tag{2}
$$

where **0** is now the  $q \times m$  zero matrix, we compute the  $m \times m$  hypothesis sum of squares and products matrix

$$
\mathbf{SSP}_{H} = \widehat{\mathbf{B}}^{T} \mathbf{L}^{T} [\mathbf{L} (\mathbf{X}^{T} \mathbf{X})^{-1} \mathbf{L}^{T}]^{-1} \mathbf{L} \widehat{\mathbf{B}}
$$

and the  $m \times m$  error sum of squares and products matrix

$$
\textbf{SSP}_E = \widehat{\textbf{E}}^T\widehat{\textbf{E}}
$$

where  $\hat{\mathbf{E}} = \mathbf{Y} - \mathbf{X}\hat{\mathbf{B}}$  is the matrix of residuals. Multivariate tests of the hypothesis are based on the  $s = \min(q, m)$  nonzero latent roots  $\lambda_1 > \lambda_2 > \cdots > \lambda_s$  of the matrix  $SSP_H$  relative to the matrix  $SSP_E$ , that is, the values of  $\lambda$  for which

$$
\det(\mathbf{SSP}_H - \lambda \mathbf{SSP}_E) = 0
$$

These are also the ordinary latent roots of of  $\mathbf{SSP}_H \mathbf{SSP}_E^{-1}$ , that is, the values of  $\lambda$  for which

$$
\det(\mathbf{SSP}_H \mathbf{SSP}_E^{-1} - \lambda \mathbf{I}_m) = 0
$$

The corresponding latent vectors give a set of s orthogonal linear combinations of the responses that produce maximal univariate  $F$  statistics for the hypothesis in Equation 2. The several commonly employed multivariate test statistics are functions of the latent roots:

Pillai's trace,  
\n
$$
T_P = \sum_{j=1}^{p} \frac{\lambda_j}{1 + \lambda_j}
$$
\nHotelling-Lawley trace,  
\n
$$
T_{HL} = \sum_{j=1}^{p} \lambda_j
$$
\nWilks's Lambda,  
\n
$$
\Lambda = \prod_{j=1}^{p} \frac{1}{1 + \lambda_j}
$$
\nRoy's maximum root,  
\n
$$
\lambda_1
$$

There is an F approximation to the null distribution of each of these test statistics.

In a univariate linear model, it is common to provide  $F$  tests for each term in the model, summarized in an analysis-of-variance (ANOVA) table. The hypothesis sums of squares for these tests can be expressed as differences in the error sums of squares for nested models. For example, dropping each term in the model in turn and contrasting the resulting residual sum of squares with that for the full model produces so-called Type-III tests; adding terms to the model sequentially produces so-called Type-I tests; and testing each term after all terms in the model with the exception of those to which it is marginal produces so-called Type-II tests. Closely analogous multivariate analysis-of-variable (MANOVA) tables can be formed similarly by taking differences in error sum of squares and products matrices.

In some contexts – for example, when the response variables represent repeated measures of the same variable over time  $-$  it is also of interest to entertain a design and hypotheses on the response (see, e.g., O'Brien and Kaiser, 1985). Such tests can be formulated by extending the linear hypothesis in Equation 2 to

### $H_0$ : LBP = 0

where the  $m \times k$  matrix **P** provides contrasts in the responses.

# 3 Data Ellipses and Ellipsoids

The data ellipse, described by Dempster (1969) and Monette (1990), is a device for visualizing the relationship between two variables,  $Y_1$  and  $Y_2$ . Let  $D_M^2(\mathbf{y})=(\mathbf{y}-\overline{\mathbf{y}})^T\mathbf{S}^{-1}(\mathbf{y}-\overline{\mathbf{y}})$  represent the squared Mahalanobis distance of the point  $\mathbf{y} = (y_1, y_2)^T$  from the centroid of the data  $\overline{\mathbf{y}} = (\overline{Y}_1, \overline{Y}_2)^T$ . The data ellipse  $\mathcal{E}_c$  of size c is the set of all points **y** with  $D_M^2(y)$  less than or equal to  $c^2$ :

$$
\mathcal{E}_c(\mathbf{y}; \mathbf{S}, \overline{\mathbf{y}}) \equiv \left\{ y : (\mathbf{y} - \overline{\mathbf{y}})^T \mathbf{S}^{-1} (\mathbf{y} - \overline{\mathbf{y}}) \le c^2 \right\}
$$
(3)

Here, S is the sample covariance matrix,

$$
\mathbf{S} = \frac{\sum_{i=1}^{n} (\mathbf{y} - \overline{\mathbf{y}})^{T} (\mathbf{y} - \overline{\mathbf{y}})}{n-1}
$$

Selecting  $c = 1$  produces the "standard" data ellipse, as illustrated in Figure 1: The perpendicular "shadows" of the ellipse on the axes mark off twice the standard deviation of each variable; the regression line for  $Y_2$  on  $Y_1$  intersects the points of vertical tangency on the boundary of the ellipse; and the correlation between the two variables is proportional to the length of the line from the bottom of the ellipse to the point of vertical tangency at the right. Many other properties of correlation and regression can be visualized using the data ellipse (see, e.g., Monette, 1990).

These properties of the data ellipse hold regardless of the joint distribution of the variables, but if the variables are bivariate normal, then the data ellipse represents a contour of constant density in their joint distribution. In this case,  $D_M^2(\mathbf{y})$  has a large-sample  $\chi^2$  distribution with 2 degrees of freedom, and so, for example, taking  $c^2 = \chi_2^2(0.95) = 5.99 \approx 6$  encloses approximately 95 percent of the data. Alternatively, in small samples, we can take

$$
c^{2} = \frac{2(n-1)}{n-2} F_{2,n-2} \approx 2F_{2,n-2}
$$

but this typically makes little difference visually.

The generalization of the data ellipse to more than two variables is immediate: Applying Equation 3 to  $y = (y_1, y_2, y_3)^T$ , for example, produces a data ellipsoid in three dimensions. For m multivariate-normal variables, selecting  $c^2 = \chi_m^2(1-\alpha)$  encloses approximately  $100(1-\alpha)$  percent of the data. Again, for greater precision, we can use

$$
c^2 = \frac{m(n-1)}{n-m} F_{m,n-m} \approx m F_{m,n-m}
$$

# 4 Implementation of Tests for Multivariate Linear Models in the car Package

Tests for multivariate linear models are implemented in the car package as S3 methods for the generic linear.hypothesis and Anova functions, with Manova provided as a synonym for the latter. The Anova function computes partial (so-called "Types II and III") hypothesis tests, as opposed to the anova function in the stats package, which computes sequential ("Type-I") tests; these tests coincide in one-way and balanced designs. Several examples of the use of these functions are given in this section.

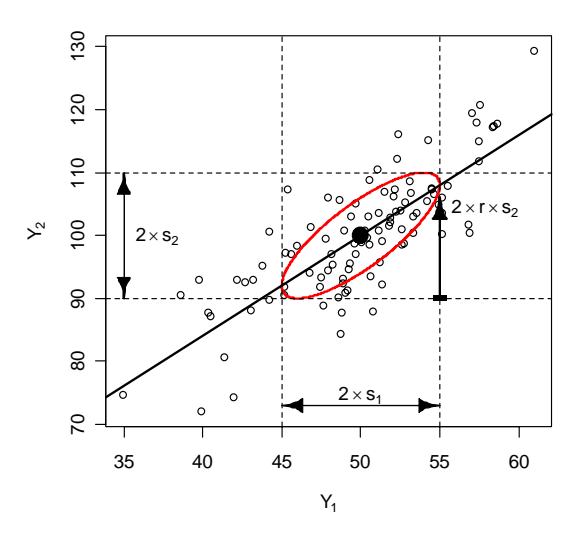

Figure 1: The standard data ellipse, showing the standard deviation of each variable  $(s_1 \text{ and } s_2)$ , their means (given by the solid black dot), the line for the regression of  $Y_2$  on  $Y_1$ , and the correlation between the variables (r).

### 4.1 One-Way MANOVA: Romano-British Pottery

Tubb, Parker, and Nickless (1980)(Tubb et al., 1980) used atomic absorption spectrophotometry to analyze data on the element composition of 26 samples of Romano-British pottery found at four different kiln sites in Britain with a view to determining if the chemical content of aluminium, iron, magnesium, calcium and sodium could differentiate those sites; see also Hand et al (1994: 252). If so, the chemical content of pottery of unknown origin might be used for classification purposes. The data thus comprise a one-way MANOVA design with four groups and five response variables.

The data for this example are in the data frame Pottery in the car package:

```
> library(heplots)
> Pottery
        Site Al Fe Mg Ca Na
1 Llanedyrn 14.4 7.00 4.30 0.15 0.51
2 Llanedyrn 13.8 7.08 3.43 0.12 0.17
3 Llanedyrn 14.6 7.09 3.88 0.13 0.20
...
25 AshleyRails 14.8 2.74 0.67 0.03 0.05
26 AshleyRails 19.1 1.64 0.60 0.10 0.03
> table(Pottery$Site)
AshleyRails Caldicot IsleThorns Llanedyrn
        5 2 5 14
```
The ellipses in the output  $(\cdot \cdot \cdot \cdot)$  represent elided lines.

In R, multivariate linear models are fit by the  $\text{lm}$  function, returning an object of class mlm. Here, we fit a one-way MANOVA model to the Pottery data. The print method for the object returned by the Anova function gives a brief display of the multivariate test for Site, using the Pillai trace statistic by default. A more detailed display, including the  $SSP<sub>H</sub>$  and  $SSP<sub>E</sub>$  matrices and all four multivariate tests is provided by the summary method for Anova.mlm objects (suppressing the univariate test for each response, which is given by default):

> pottery.mod <- lm(cbind(Al, Fe, Mg, Ca, Na) ~ Site, data=Pottery) > Anova(pottery.mod) Type II MANOVA Tests: Pillai test statistic Df test stat approx F num Df den Df  $Pr(\ge F)$ Site 3 1.5539 4.2984 15 60 2.413e-05 \*\*\* --- Signif. codes: 0 '\*\*\*' 0.001 '\*\*' 0.01 '\*' 0.05 '.' 0.1 ' ' 1 > # All 4 multivariate tests > summary(Anova(pottery.mod), univariate=FALSE, digits=4) Type II MANOVA Tests: Sum of squares and products for error: Al Fe Mg Ca Na Al 48.2881 7.08007 0.60801 0.10647 0.58896 Fe 7.0801 10.95085 0.52706 -0.15519 0.06676 Mg 0.6080 0.52706 15.42961 0.43538 0.02762 Ca 0.1065 -0.15519 0.43538 0.05149 0.01008 Na 0.5890 0.06676 0.02762 0.01008 0.19929 ------------------------------------------ Term: Site Sum of squares and products for the hypothesis: Al Fe Mg Ca Na Al 175.610 -149.296 -130.810 -5.8892 -5.3723 Fe -149.296 134.222 117.745 4.8218 5.3259 Mg -130.810 117.745 103.351 4.2092 4.7105 Ca -5.889 4.822 4.209 0.2047 0.1548 Na -5.372 5.326 4.711 0.1548 0.2582 Multivariate Tests: Site Df test stat approx F num Df den Df  $Pr(\ge F)$ Pillai 3.00 1.55 4.30 15.00 60.00 2.41e-05 \*\*\* Wilks 3.00 0.01 13.09 15.00 50.09 1.84e-12 \*\*\* Hotelling-Lawley 3.00 35.44 39.38 15.00 50.00 < 2e-16 \*\*\* Roy 3.00 34.16 136.64 5.00 20.00 9.44e-15 \*\*\* --- Signif. codes: 0 '\*\*\*' 0.001 '\*\*' 0.01 '\*' 0.05 '.' 0.1 ' ' 1

In this instance, we get the same test from the anova function in the standard stats package, because (as mentioned) for this one-factor design, the sequential test provided by anova is the same as the Type-II test provided by default by Anova:

> anova(pottery.mod)

Analysis of Variance Table

Df Pillai approx F num Df den Df  $Pr(\ge F)$ (Intercept) 1 0.99 523.07 5 18 < 2.2e-16 \*\*\*

```
Site 3 1.55 4.30 15 60 2.413e-05 ***
Residuals 22
---
Signif. codes: 0 '***' 0.001 '**' 0.01 '*' 0.05 '.' 0.1 ' ' 1
```
There is, therefore, strong evidence against the null hypothesis of no differences in mean vectors across sites.

## 4.2 Two-Way MANOVA: Plastic Film Data

For a slightly more complex example, we use textbook data from Johnson and Wichern (1992: 266) on an experiment conducted to determine the optimum conditions for extruding plastic film. Three responses (tear resistance, film gloss, and opacity) were measured in relation to two factors: rate of extrusion (Low/High) and amount of an additive (Low/High). Again, the data are in the heplots package:

#### > Plastic

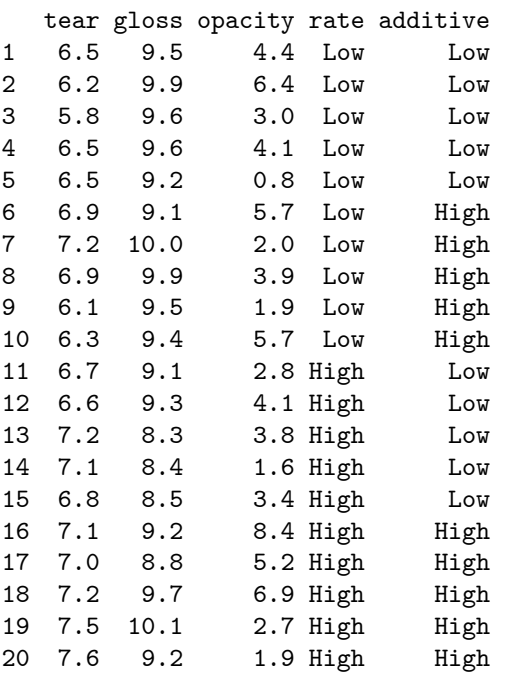

We fit the two-way MANOVA model and display the **Anova** results, using Roy's maximum root test. Both main effects are significant, but their interaction is not:

```
> plastic.mod <- lm(cbind(tear, gloss, opacity) ~ rate*additive, data=Plastic)
> Anova(plastic.mod, test.statistic="Roy")
```
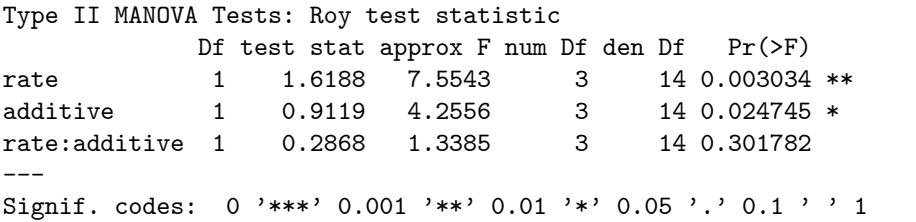

Again, we get the same tests from anova, this time because the data are balanced (so that sequential and Type-II tests coincide):

```
> anova(plastic.mod, test="Roy")
Analysis of Variance Table
           Df Roy approx F num Df den Df Pr(>F)
(Intercept) 1 1275.2 5950.9 3 14 < 2.2e-16 ***
rate 1 1.6 7.6 3 14 0.003034 **
additive 1 0.9 4.3 3 14 0.024745 *
rate:additive 1 0.3 1.3 3 14 0.301782
Residuals 16
---Signif. codes: 0 '***' 0.001 '**' 0.01 '*' 0.05 '.' 0.1 ' ' 1
```
### 4.3 Multivariate Multiple Regression and MANCOVA: Rohwer Data

In multivariate multiple regression, the  $X$  matrix contains quantitative predictors, while in multivariate analysis of covariance (MANCOVA), there is a mixture of factors and quantitative predictors (covariates). To illustrate, we use data from a study by Rohwer (given in Timm, 1975: Ex. 4.3, 4.7, and 4.23) on kindergarten children, designed to determine how well a set of paired-associate (PA) tasks predicted performance on the Peabody Picture Vocabulary test (PPVT), a student achievement test (SAT), and the Raven Progressive matrices test (Raven). The PA tasks varied in how the stimuli were presented, and are called named  $(n)$ , still  $(\mathbf{s})$ , named still  $(\mathbf{ns})$ , named action  $(\mathbf{na})$ , and sentence still  $(\mathbf{ss})$ . Two groups were tested: a group of  $n = 37$  children from a low socioeconomic status (SES) school, and a group of  $n = 32$  high SES children from an upper-class, white residential school. The data are in the data frame Rohwer in the heplots package:

#### > Rohwer

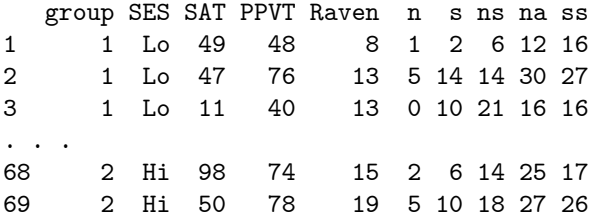

Initially (and optimistically), we fit the MANCOVA model that allows different means for the two SES groups on the responses, but constrains the slopes for the PA covariates to be equal.

```
> rohwer.mod \leq lm(cbind(SAT, PPVT, Raven) \sim SES + n + s + ns + na + ss,
+ data=Rohwer)
> Anova(rohwer.mod)
Type II MANOVA Tests: Pillai test statistic
   Df test stat approx F num Df den Df Pr(\ge F)
```

```
SES 1  0.3785  12.1818  3  60  2.507e-06 ***
n 1 0.0403 0.8400 3 60 0.477330
s 1 0.0927 2.0437 3 60 0.117307
ns 1 0.1928 4.7779 3 60 0.004729 **
na 1  0.2313  6.0194  3  60  0.001181 **
ss 1 0.0499 1.0504 3 60 0.376988
---
```
Signif. codes: 0 '\*\*\*' 0.001 '\*\*' 0.01 '\*' 0.05 '.' 0.1 ' ' 1

This multivariate linear model is of interest because, although the multivariate tests for two of the covariates (ns and na) are highly significant, univariate multiple regression tests for the separate responses [from summary(rohwer.mod)] are relatively weak. We can test the 5 df hypothesis that all covariates have null effects for all responses as a linear hypothesis (suppressing display of the error and hypothesis SSP matrices),

> Regr <- linear.hypothesis(rohwer.mod, diag(7)[3:7,]) > print(Regr, digits=5, SSP=FALSE)

Multivariate Tests:

Df test stat approx F num Df den Df  $Pr(\ge F)$ Pillai 5.00 0.6658 3.5369 15.00 186.00 2.309e-05 \*\*\* Wilks 5.00 0.4418 3.8118 15.00 166.03 8.275e-06 \*\*\* Hotelling-Lawley 5.00 1.0309 4.0321 15.00 176.00 2.787e-06 \*\*\* Roy 5.00 0.7574 9.3924 5.00 62.00 1.062e-06 \*\*\* --- Signif. codes:  $0$  '\*\*\*'  $0.001$  '\*\*'  $0.01$  '\*'  $0.05$  '.'  $0.1$  '' 1

As explained, in the MANCOVA model rohwer.mod we have assumed homogeneity of slopes for the predictors, and the test of SES relies on this assumption. We can test this as follows, adding interactions of SES with each of the covariates:

 $>$  rohwer.mod2  $\leq$  -  $\text{lm}(cbind(SAT, PPUT, Raven)$   $\sim$  SES  $*$   $(n + s + ns + na + ss)$ , + data=Rohwer) > Anova(rohwer.mod2)

#### Type II MANOVA Tests: Pillai test statistic

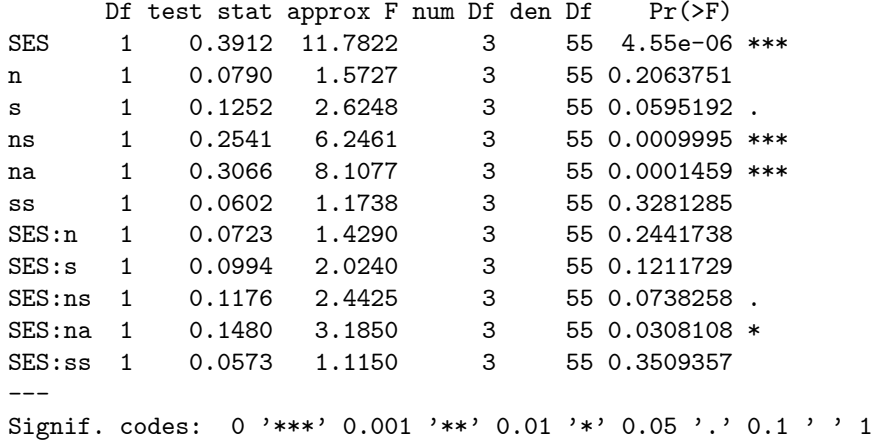

It appears from the above that there is only weak evidence of unequal slopes from the separate SES: terms. The evidence for heterogeneity is stronger, however, when these terms are tested collectively using the linear.hypothesis function:

> (coefs <- rownames(coef(rohwer.mod2)))

[1] "(Intercept)" "SESLo" "n" "s" "ns" [6] "na" "ss" "SESLo:n" "SESLo:s" "SESLo:ns" [11] "SESLo:na" "SESLo:ss" > print(linear.hypothesis(rohwer.mod2, coefs[grep(":", coefs)]), SSP=FALSE) Multivariate Tests: Df test stat approx F num Df den Df Pr(>F) Pillai 5.0000 0.417938 1.845226 15.0000 171.0000 0.0320861 \* Wilks  $5.0000 \t0.623582 \t1.893613 \t15.0000 \t152.2322 \t0.0276949$  \* Hotelling-Lawley 5.0000 0.538651 1.927175 15.0000 161.0000 0.0239619 \* Roy 5.0000 0.384649 4.384997 5.0000 57.0000 0.0019053 \*\* --- Signif. codes: 0 '\*\*\*' 0.001 '\*\*' 0.01 '\*' 0.05 '.' 0.1 ' ' 1

# 4.4 Repeated-Measures MANOVA: O'Brien and Kaiser's Data

O'Brien and Kaiser (1985: Table 7) describe an imaginary study in which 16 female and male subjects, who are divided into three treatments, are measured on an unspecified response variable at a pretest, post-test, and a follow-up session; during each session, they are measured at five occasions at intervals of one hour. The design, therefore, has two between-subject and two within-subject factors. The data are in the data frame OBrienKaiser in the car package:

### > OBrienKaiser

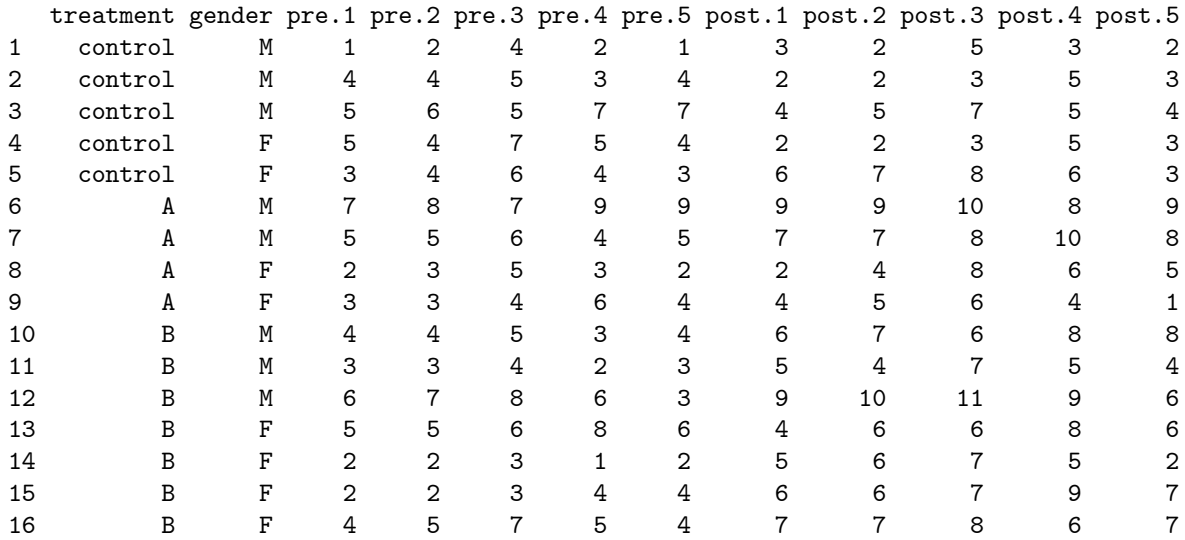

fup.1 fup.2 fup.3 fup.4 fup.5

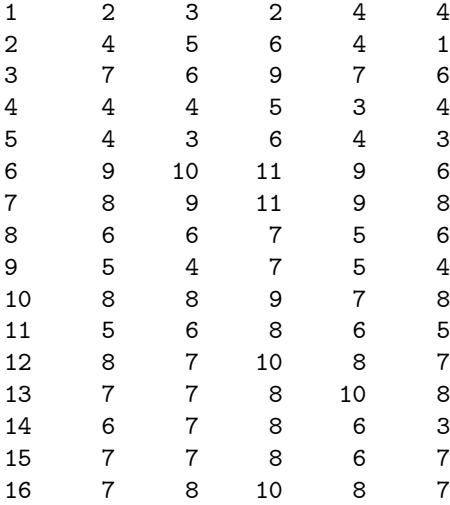

The contrasts specified for each between-subject factor correspond to what was employed in the original source:

### > contrasts(OBrienKaiser\$treatment)

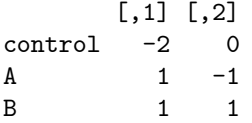

```
> contrasts(OBrienKaiser$gender)
  [,1]
F 1
M -1
```
We fit a multivariate linear model to the O'Brien and Kaiser data, using

```
> mod.ok <- lm(cbind(pre.1, pre.2, pre.3, pre.4, pre.5,
+ post.1, post.2, post.3, post.4, post.5,
+ fup.1, fup.2, fup.3, fup.4, fup.5) ~ treatment*gender,
+ data=OBrienKaiser)
```
As for the anova method for mlm objects, the factors defining the design on the response variables (the "intra-subject" or "within-subject" design) are given as a data frame via the idata argument to Anova. In contrast to anova, however, the intra-subject design itself is given to Anova as a model formula via the idesign argument. This is a simpler approach but slightly less flexible: Anova requires that different terms in the model matrix generated from idata and idesign are orthogonal to one another, although the contrasts for each term need not be orthogonal: The model matrix for the intra-subject design is therefore block-orthogonal. This will be the case for the default contrast types that Anova employs for the intra-subject design: contr.sum for factors and contr.poly for ordered factors. For the current example,

```
> phase <- factor(rep(c("pretest", "posttest", "followup"), c(5, 5, 5)),
     + levels=c("pretest", "posttest", "followup"))
> hour \leftarrow ordered(rep(1:5, 3))
> idata <- data.frame(phase, hour)
> idata
     phase hour
1 pretest 1
2 pretest 2
3 pretest 3
4 pretest 4
5 pretest 5
6 posttest 1
7 posttest 2
8 posttest 3
9 posttest 4
10 posttest 5
11 followup 1
12 followup 2
13 followup 3
14 followup 4
15 followup 5
```
The MANOVA employing this intra-subject data frame along with a crossed design on the intra-subject factors phase and hour is obtained as follows:

(av.ok <- Anova(mod.ok, idata=idata, idesign=~phase\*hour, type="III"))

Type III Repeated Measures MANOVA Tests: Pillai test statistic

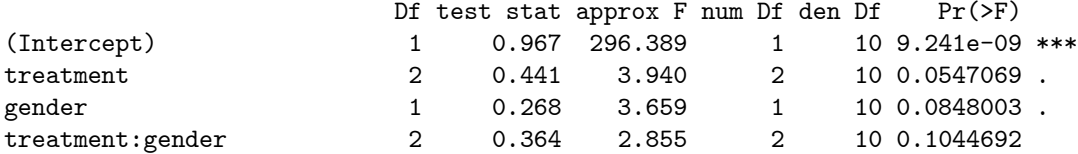

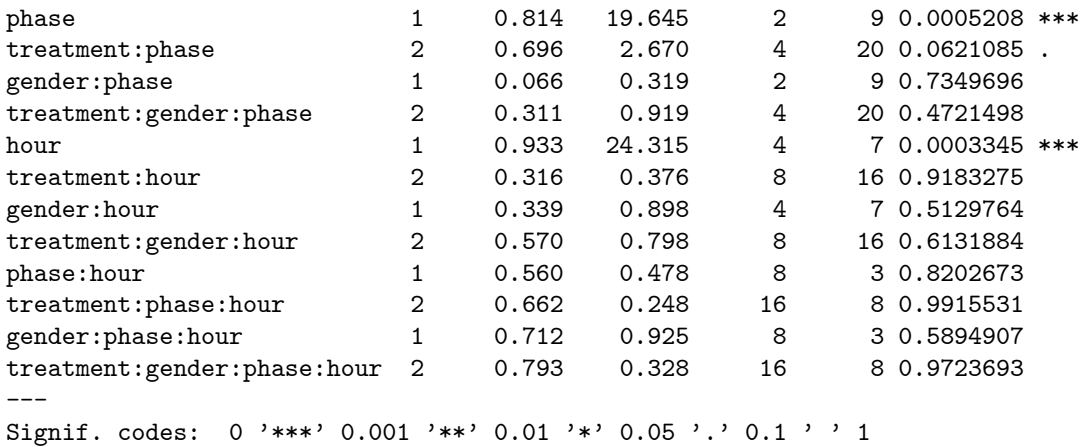

The Type-III tests correspond to the example presented in O'Brien and Kaiser (1985), and depend upon using contrasts for the between-subject factors that are orthogonal in the row-basis of the model matrix, as is the case for the contrasts (contr.sum and contr.poly) employed in the example.

The summary method for Anova.mlm is also capable of computing the traditional mixed-model  $F$  tests for repeated measures under the assumption of compound symmetry: that is, that the covariance matrix of the responses has equal diagonal elements (variances) and equal off-diagonal elements (covariances – implying constant correlation between measures). The output includes traditional Greenhouse-Geiser and Huynh-Feldt corrections for departures from compound symmetry:

summary(av.ok, multivariate=FALSE)

Univariate Type III Repeated-Measures ANOVA Assuming Compound Symmetry

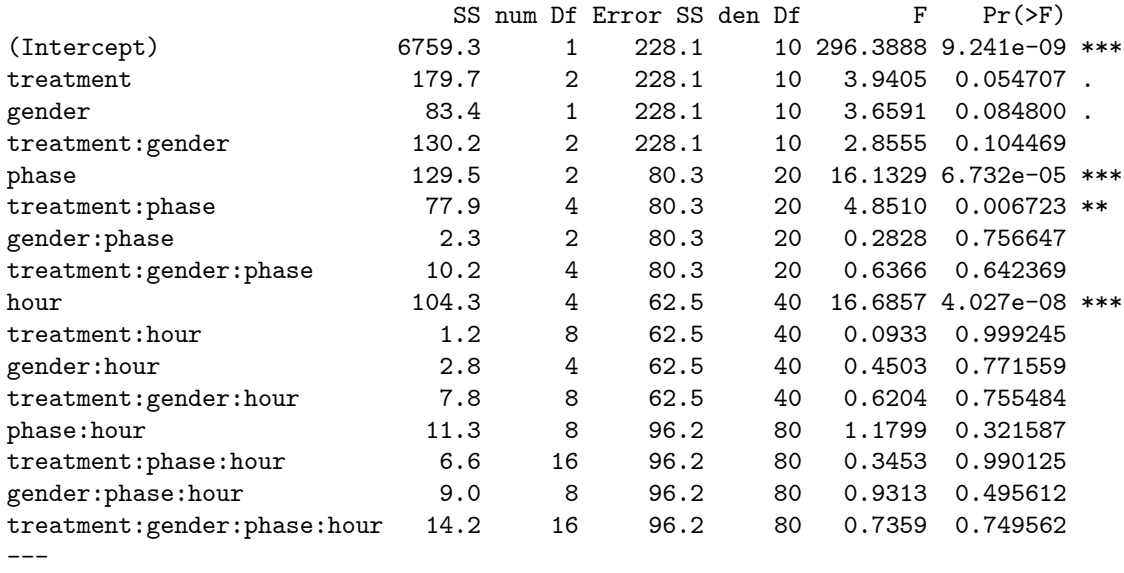

Signif. codes: 0 '\*\*\*' 0.001 '\*\*' 0.01 '\*' 0.05 '.' 0.1 ' ' 1

Greenhouse-Geisser and Huynh-Feldt Corrections for Departure from Compound Symmetry

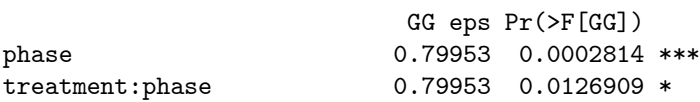

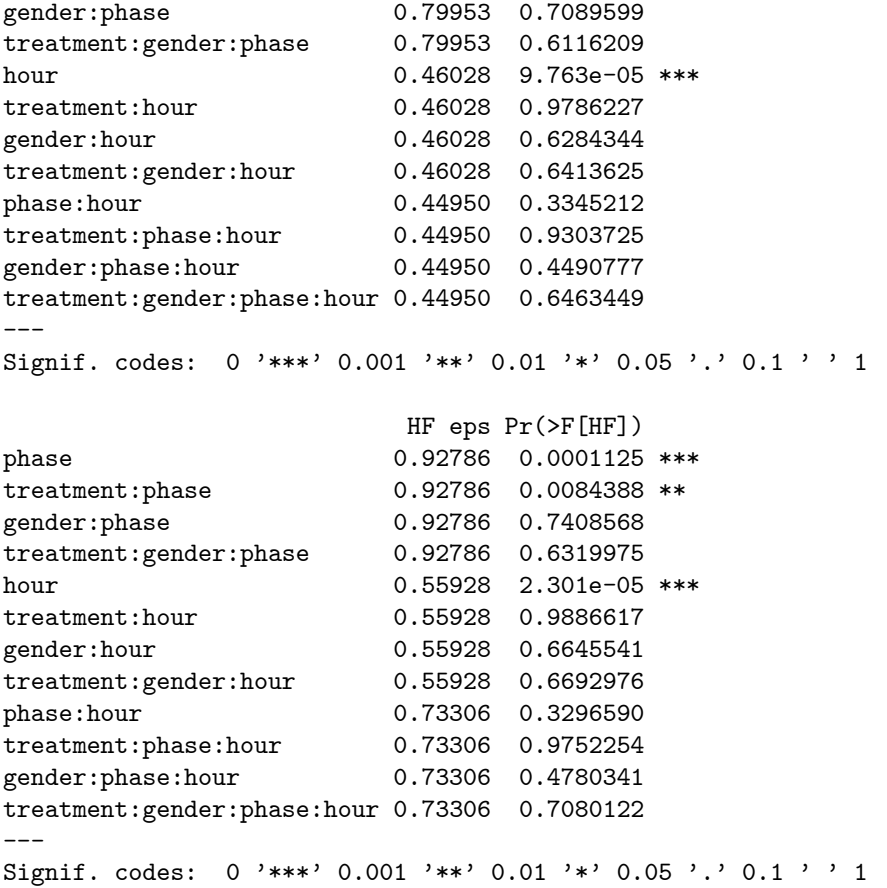

# 5 Hypothesis-Error (HE) Plots

Hypothesis-error (or HE) plots use ellipses to represent hypothesis and error sums of squares and product matrices. The plots are implemented in two and three dimensions in the heplots package for R.

The error ellipse is obtained by dividing the  $SSP_E$  by the error degrees of freedom  $n - p$ , producing a data ellipse for the residuals. The  $SSP_E$  ellipse is also centered at the grand means, allowing individual factor means to be shown on the same plot, facilitating interpretation.

We consider two scalings of the hypothesis ellipse:

- 1. "Evidence-based" scaling, the default, in which the hypothesis ellipse protrudes from the error ellipse if and only if the hypothesis can be rejected by the Roy maximum-root criterion. The directions in which the hypothesis ellipse exceed the error ellipse are informative about the responses or their linear combinations that depart significantly from  $H_0$ . This scaling is produced by dividing  $SSP<sub>H</sub>$  by  $\lambda_{\alpha}(n-p)$ , where  $\lambda_{\alpha}$  is the critical value of Roy's statistic for a test at level  $\alpha$ .
- 2. Scaling by "effect size," where the hypothesis ellipse is put on the same scale as the error ellipse, and approximately represents the data ellipse of fitted values under the alternative hypothesis. Here,  $\mathbf{SSP}_{H}$ is simply divided by  $n - p$ .

All of this extends straightforwardly to the three dimensional case.

### 5.1 HE Plots for the Pottery Data

The Romano-British pottery data were described in Section 4.1. Recall that there are four response variables representing the chemical content of aluminium, iron, magnesium, calcium, and sodium in 26 samples of

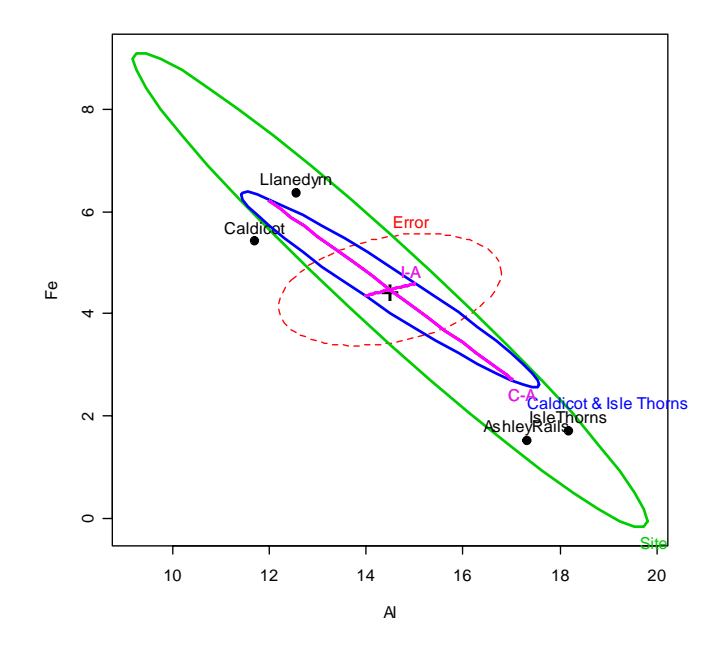

Figure 2: HE plot for pottery data, showing iron and aluminum. H (i.e.,  $\mathbf{SSP}_H$ ) matrices: solid lines; E (i.e.,  $\mathbf{SSP}_E$ ) matrix, dashed lines.

pottery from four kiln sites. For two response variables, we can use heplot to visualize the (co)variation due to the Site hypothesis – (co)variation of the group means, relative to error – (co)variation of the residuals. As illustrated below, we can also visualize the results of linear hypotheses related to subsets of the parameters.

```
> # Figure 2
> heplot(pottery.mod)
> # add a 2 df hypothesis
> heplot(pottery.mod, terms=FALSE, add=TRUE, col="blue",
+ hypotheses=list("Caldicot & Isle Thorns" =
+ c("SiteCaldicot = 0", "SiteIsleThorns=0")))
> # add two 1 df hypotheses
> heplot(pottery.mod, terms=FALSE, add=TRUE, col="magenta",
+ hypotheses=list("C-A" = "SiteCaldicot",
+ "I-A" = "SiteIsleThorns")
+ )
```
Figure 2 shows the plot of the  $SSP<sub>H</sub>$  and  $SSP<sub>E</sub>$  matrices for two of the variables, iron and aluminum, and the means for the four sites. In addition, it shows the  $SSP<sub>H</sub>$  matrices for linear hypotheses related to Caldicot and IsleThorns, where Ashley Rails is the baseline category. It is clear that the sites differ primarily in terms of a contrast between Caldicot and Llanedryn vs. Ashley Rails and Isle Thorns, and that the means on these two chemical components are negatively related, while the pooled within group scatter shows a weak positive relation.

Figure 3 illustrates the difference between effect-size scaling and (the default) evidence-based scaling of  $\mathbf{SSP}_H$  relative to  $\mathbf{SSP}_E$ , produced using

```
> # Figure 3: compare evidence and effect scaling
> heplot(pottery.mod)
> heplot(pottery.mod, add=TRUE, size="effect", col="darkgreen")
```
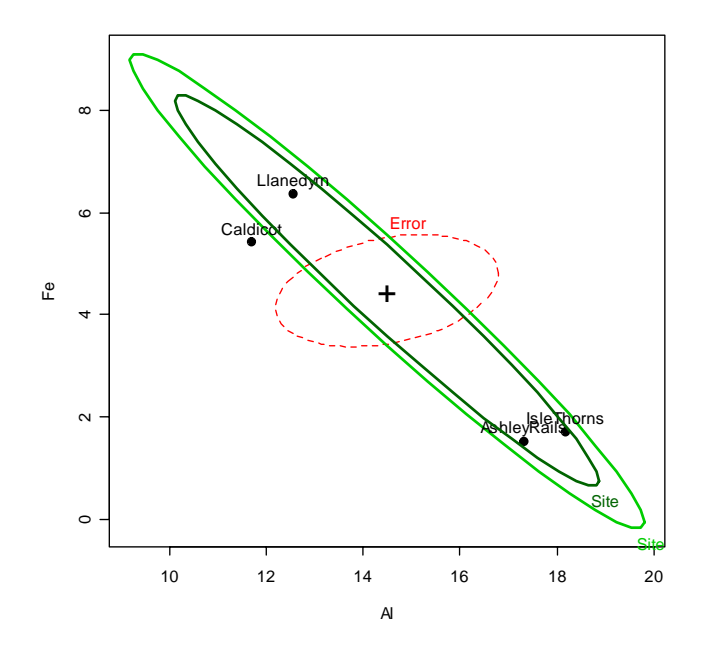

Figure 3: HE plot for pottery data: Effect scaling (dark green) vs. evidence scaling (light green).

The evidence-scaled hypothesis ellipse for this one-way MANOVA model is the data ellipse for the group means weighted by group sample sizes.

Of course, other pairs of response variables can also be displayed (e.g., heplot(pottery.mod, variables=c("Mg", "Fe")), or subsets of three response variables can be examined (by heplot3d(pottery.mod, variables=c(...) – see below). Alternatively, the variation across sites on all chemical components may be seen in the pairwise 2D projections of the HE plot matrix in Figure 4. This graph was produced by the pairs method for mlm objects, reordering the variables to produce a more coherent display (Friendly and Kwan, 2003):

#### > # Figure 4

```
> pairs(pottery.mod, variables=c("Mg","Fe","Ca","Na","Al"))
```
Quite a lot may be read directly from this plot. For example: the site means for magnesium (Mg) and iron (Fe) are nearly perfectly correlated, and have the same pattern with all other variables, while all mean differences for aluminium (Al) are in the opposite direction. The relations for calcium (Ca) and sodium (Na) also differ somewhat from those for magnesium and iron in that Caldicot samples are quite high on calcium, while Llanedryn is high on sodium.

### 5.2 HE Plots for the Plastic Data

HE plots are particularly instructive when there are multiple sources of hypothesis variation to be tested in a multivariate linear model. The simplest case is for a  $2 \times 2$  MANOVA, where the main effects and interaction each have 1 df (and so, the  $SSP<sub>H</sub>$  ellipses or ellipsoids collapse to lines), but where the response variable space is 2 or more dimensional. The plastic-film data were introduced in Section 4.2. There are, recall, two dichotomous factors (rate of extrusion and amount of an additive) and three response variables (tear resistance, film gloss, and opacity).

In Figure 5, we show the HE plot for the first two response variables (tear and gloss). In this plot, we overlay the size="evidence" and size="effect" scalings, varying line width. Note that, in this view, the effect for additive does not extend outside the error ellipse.

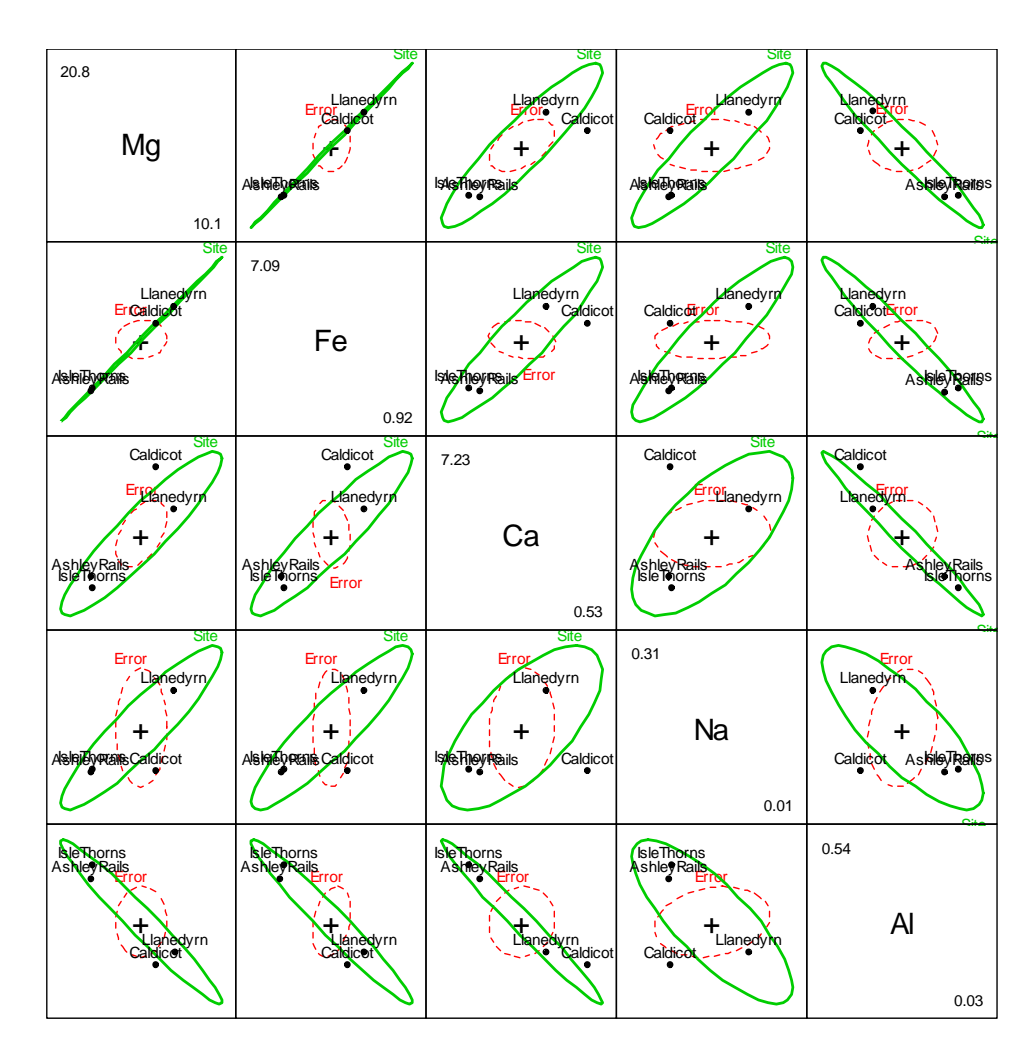

Figure 4: pairs HE plot matrix for the pottery data.

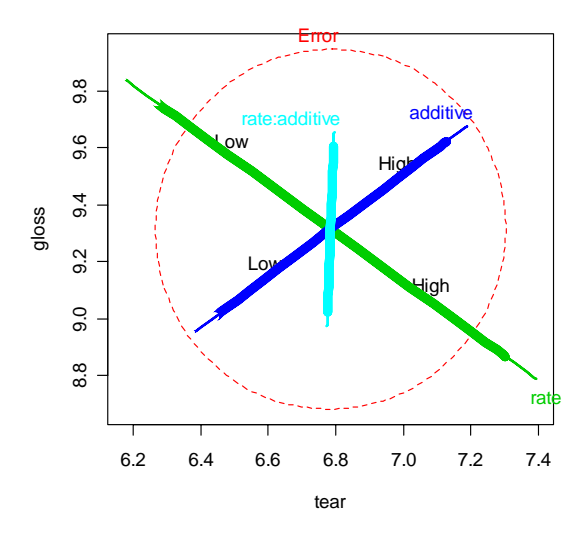

Figure 5: HE plot for tear and gloss in the Plastic data. Thick lines: evidence scaling; thin lines: effect scaling.

```
> # Figure 5: Compare evidence and effect scaling
> heplot(plastic.mod, size="evidence")
> heplot(plastic.mod, size="effect", add=TRUE, lwd=8, term.labels=FALSE)
```
In addition to linear hypotheses that decompose multiple-df tests into their constituents (as in Figure 2), we can also compose linear hypotheses by summing effects. Figure 6, for example adds  $SSP<sub>H</sub>$  ellipses corresponding to the sum of main effects (additive+rate) and for the variation of all four groups, as if in a one-way design.

```
> # Figure 6: Ellipses for composite effects:
> # Group=rate*additive and Main=rate+additive
> heplot(plastic.mod, hypotheses=list("Group" =
+ c("rateHigh", "additiveHigh", "rateHigh:additiveHigh")))
> heplot(plastic.mod, hypotheses=list("Main" =
+ c("rateHigh", "additiveHigh")), terms=FALSE,
+ add=TRUE, col="orange")
```
Again, we can see the (co)variation due to hypothesis and error for all response variables in the pairs plot (see Figure 7). Note that the effect of additive, while significant in the multivariate test does not quite protrude beyond the  $\text{SSP}_E$  ellipse in any of these 2D projections.

```
> # Figure 7
> pairs(plastic.mod)
```
Using heplot3d, we can easily find 3D views of all effects that show the significant effects of both additive and rate, as shown in Figure 8.

```
> # Figure 8
> heplot3d(plastic.mod)
```
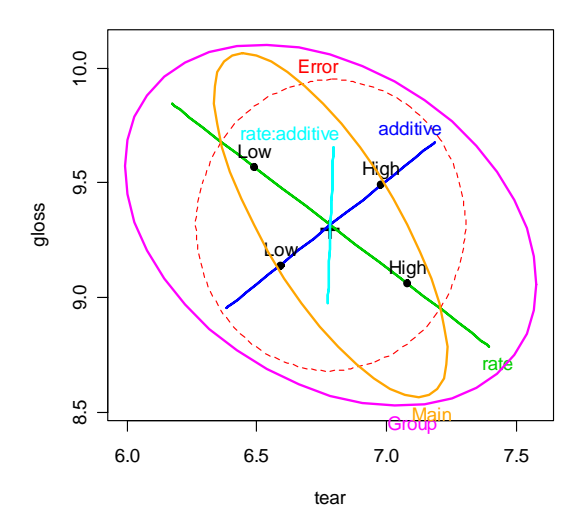

Figure 6: HE plot for tear and gloss, showing the  $SSP<sub>H</sub>$  matrices for the summed Main effects and for all Groups.

## 5.3 HE Plots for the Rohwer Data

The ideas behind HE plots extend naturally to multivariate multiple regression and multivariate analysis of covariance. To illustrate, we turn to the Rohwer data, introduced in Section 4.3.

A 2D view of the additive MANCOVA model that we fit to the Rohwer data and the overall test for all covariates is provided in Figure 9, produced using heplot as follows:

```
> # Figure 9
> colors <- c("red", "blue", rep("black",5), "darkgrey")
> heplot(rohwer.mod, col=colors,
+ hypotheses=list("Regr" = c("n", "s", "ns", "na", "ss"))
+ )
```
This display immediately extends to all 2D views using pairs (Figure 10) and to a 3D plot using heplot3d (Figure 11). It may be seen that the predicted values for all three responses are positively correlated, and that the hypothesized effects of the covariates span the full three dimensions of the responses. As well, the High SES group is higher on all responses than the Low SES group.

```
> # Figures 10 and 11
> pairs(rohwer.mod, col=colors,
              hypotheses=list("Regr" = c("n", "s", "ns", "na", "ss"))> heplot3d(rohwer.mod, col=colors,
+ hypotheses=list("Regr" = c("n", "s", "ns", "na", "ss")))
```
In Section 4.3, we also fit a model to the Rohwer data relaxing the assumption of equal slopes — that is, permitting interactions between the covariates and SES. There are several options for visualization: Either we can fit and display separate models for the High and Low SES groups (which also allows the within-groups error-covariance matrices to differ); we can fit a combined model with separate intercept and slopes for the two groups, which assumes a common within-groups error-covariance matrix; or we can try to visualize the slope differences in the heterogeneous-slopes model rohwer.mod2. Choosing the last option, we examine the HE pairs plot in Figure 12. To simplify this display, we show the hypothesis ellipses for the overall effects of the PA tests in the baseline high-SES group, and a single combined ellipse for all the SESLo: interaction

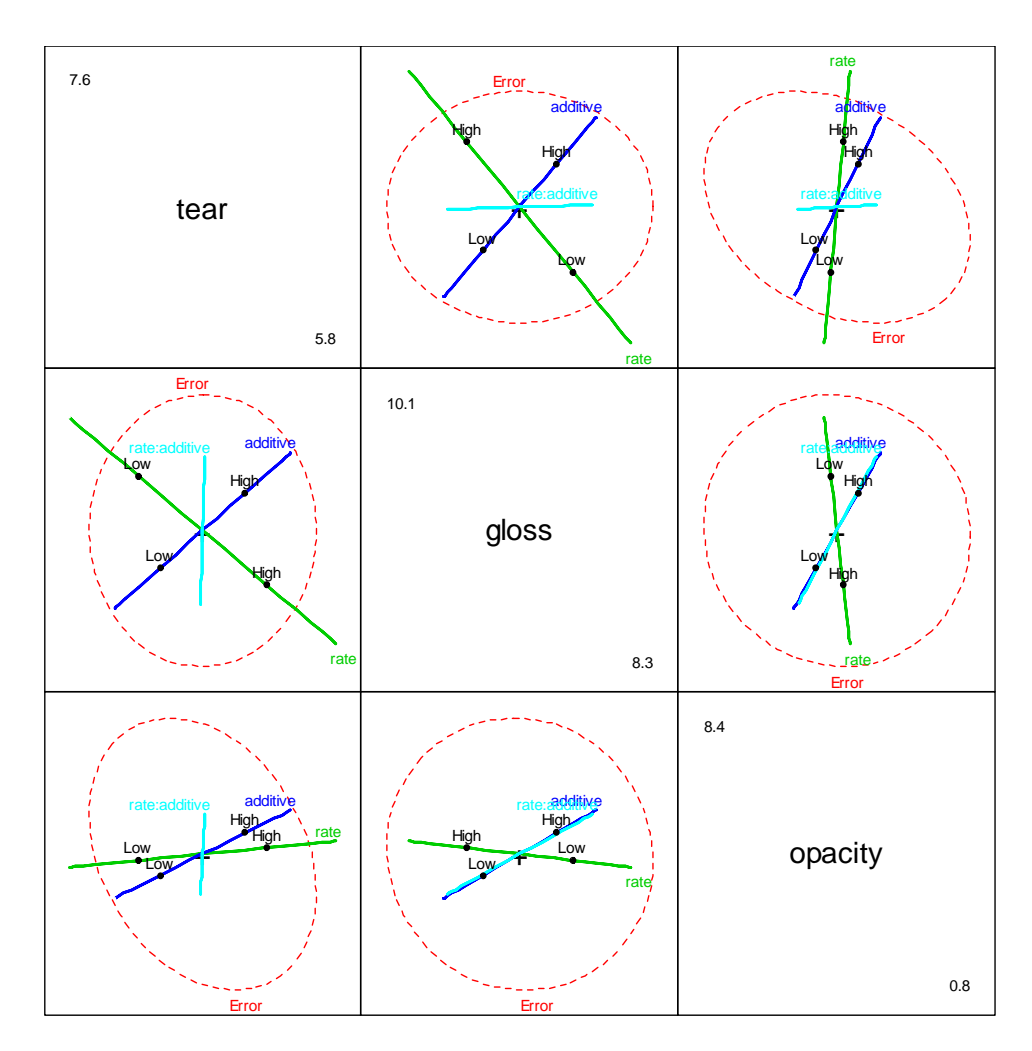

Figure 7: HE pairs plot for the Plastic data.

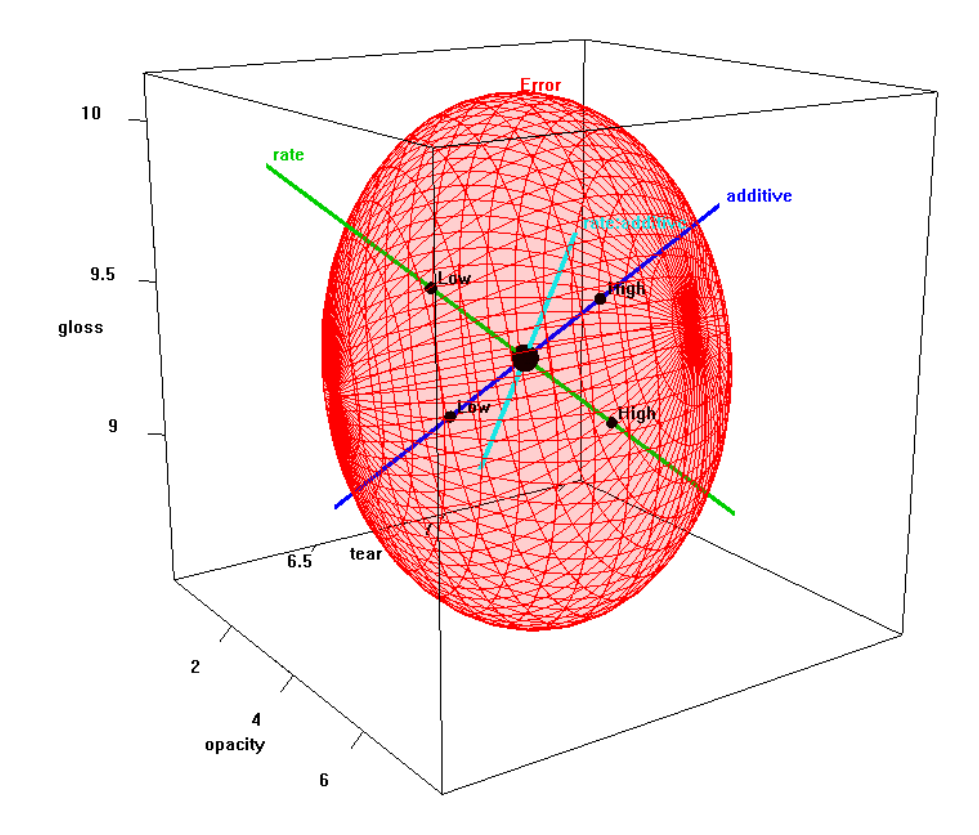

Figure 8: heplot3d plot for the Plastic data.

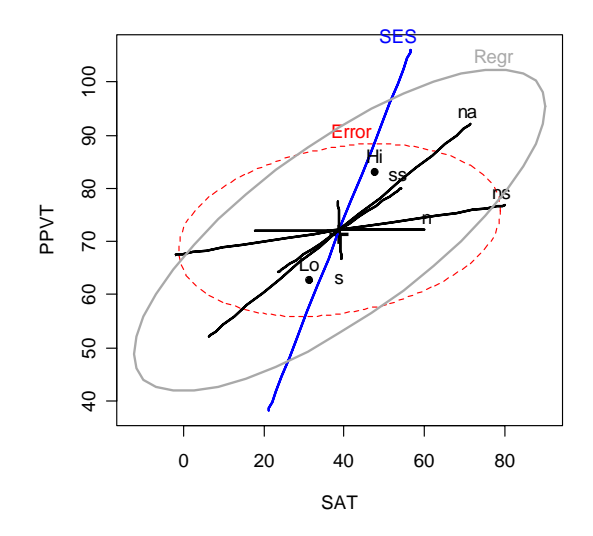

Figure 9: HE plot for SAT and PPVT in the Rohwer data. The ellipse labeled Regr shows the combined effect of the covariates.

terms that we tested previously, representing differences in slopes between the low and high-SES groups. Because SES is "treatment-coded" in this model, the ellipse for each covariate represents the hypothesis that the slopes for that covariate are zero in the high-SES baseline category.

```
> # Figure 12
> pairs(rohwer.mod2, col=c(colors, "brown"),
+ terms=c("SES", "n", "s", "ns", "na", "ss"),
+ hypotheses=list("Regr" = c("n", "s", "ns", "na", "ss"),
+ "Slopes" = coefs[grep(":", coefs)]))
```
Comparing Figures 10 and 12 for the homogeneous and heterogenous-slopes models, it may be seen that most of the covariates have ellipses of similar size and orientation, reflecting similar evidence against the null hypotheses in the baseline high-SES group and for both groups in the common-slopes model; so too does the effect of SES, with the High SES group performing better on all measures. The error covariation is noticeably smaller in some of the panels of Figure 12 (those for SAT and PPVT), reflecting additional variation accounted for by differences in slopes.

# References

Dempster, A. P. (1969). Elements of Continuous Multivariate Analysis. Addison-Wesley, Reading MA.

- Fox, J. (2002). An R and S-PLUS Companion to Applied Regression. Sage, Thousand Oaks CA.
- Friendly, M. (2006). Data ellipses, HE plots and reduced-rank displays for multivariate linar models: SAS software and examples. Journal of Statistical Software, 17(6):1—42.
- Friendly, M. (2007). HE plots for multivariate general linear models. Journal of Computational and Graphical Statistics, 17:in press.
- Friendly, M. and Kwan, E. (2003). Effect ordering for data displays. Computational Statistics and Data Analysis, 43:509—539.

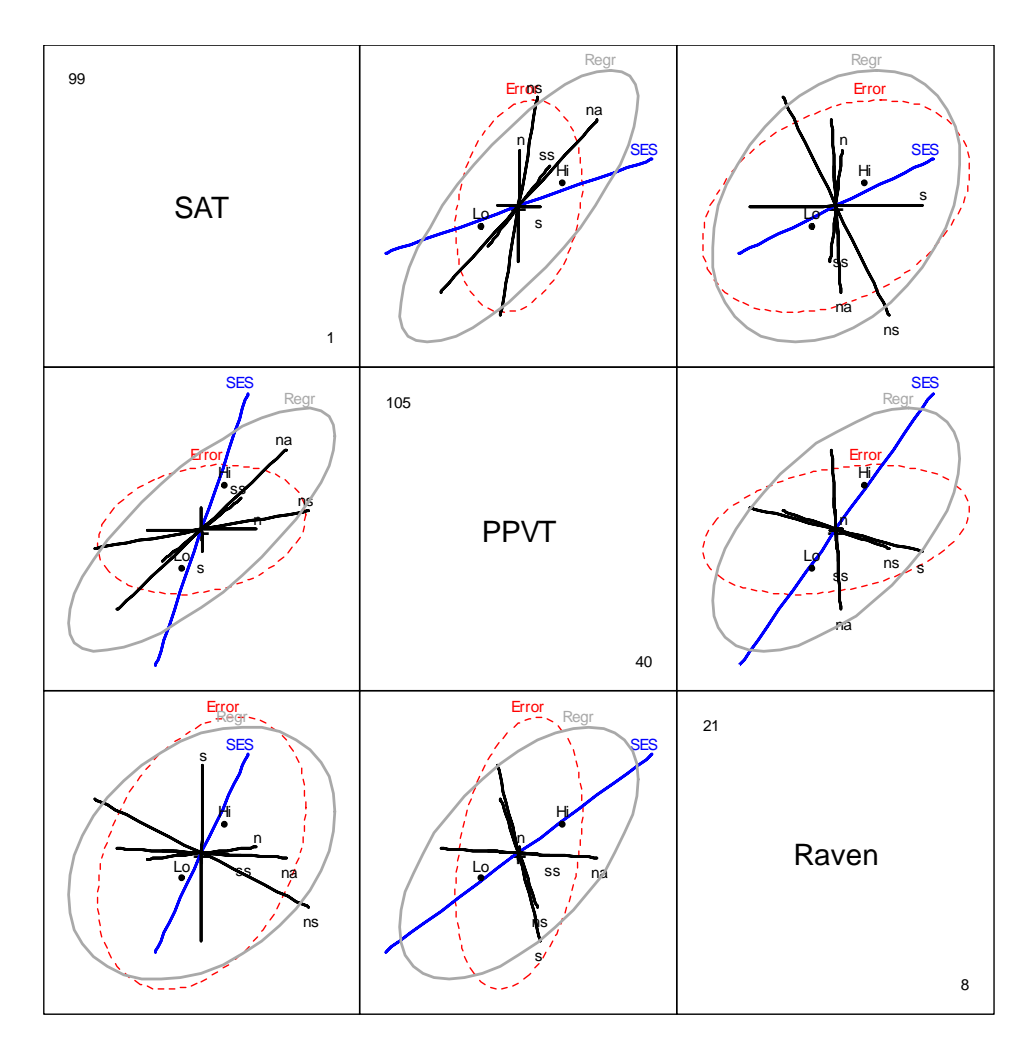

Figure 10: HE pairs plot for the Rohwer data.

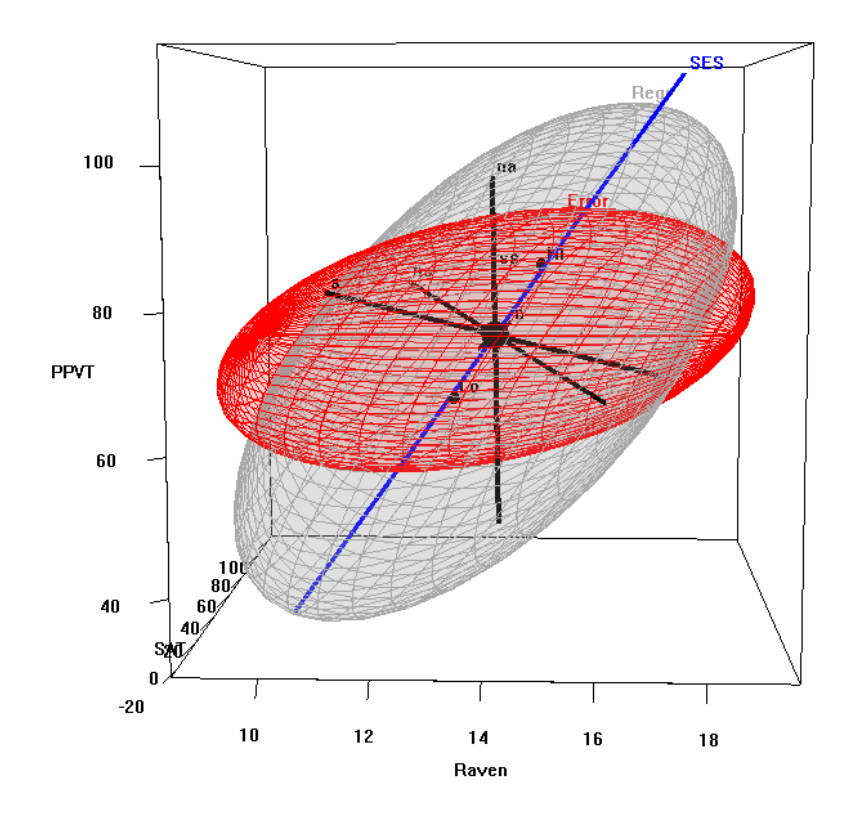

Figure 11: heplot3d plot for the Rohwer data.

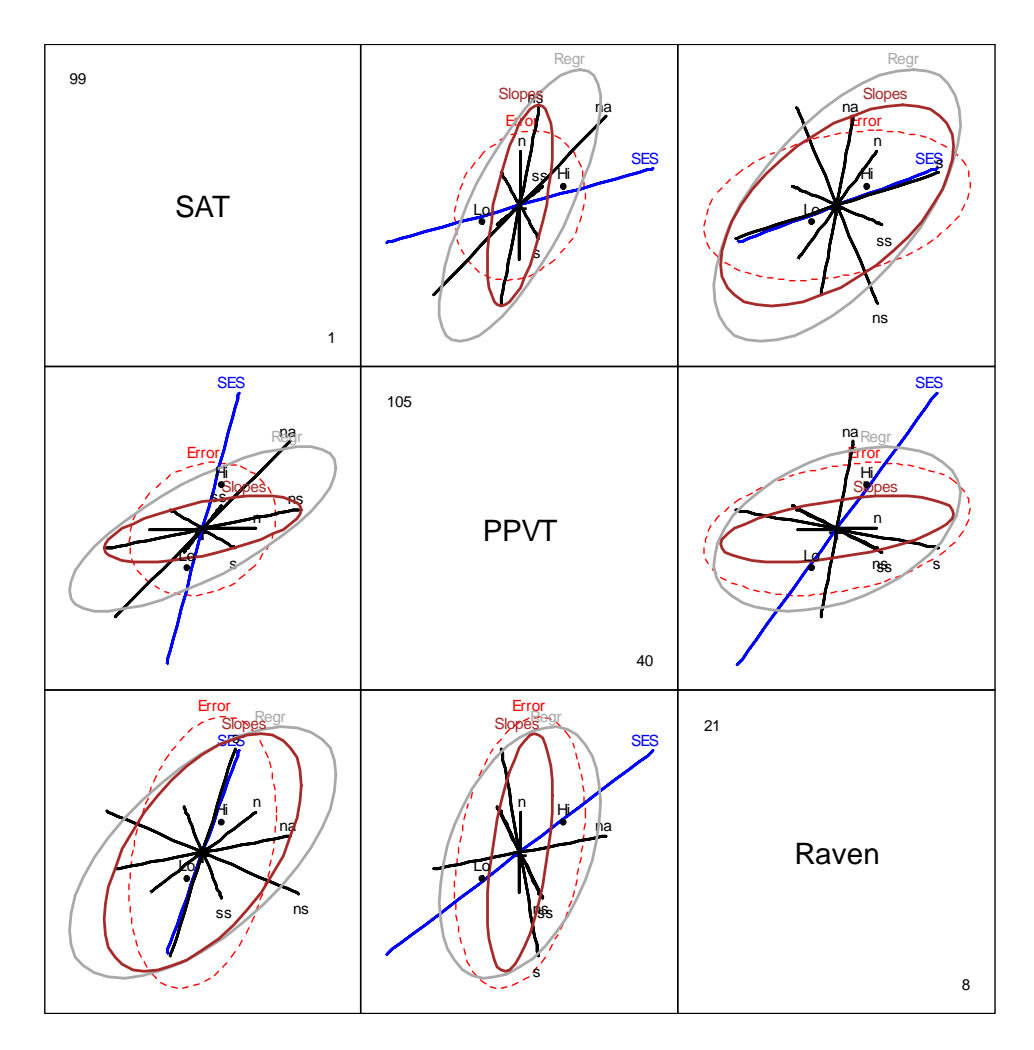

Figure 12: pairs plot for heterogeneous regression model rohwer.mod2. The ellipses labeled "Slopes" show the covariation of all terms for slope differences between the High and Low SES groups.

- Hand, D., Daly, F., Lunn, A. D., McConway, K. J., and Ostrowski, E. (1994). A Handbook of Small Data Sets. Chapman and Hall, London.
- Johnson, R. A. and Wichern, D. W. (1992). Applied Multivariate Statistical Analysis. Prentice Hall, Englewood Cliffs NJ, third edition.
- Monette, G. (1990). Geometry of multiple regression and interactive 3-D graphics. In Fox, J. and Long, J. S., editors, Modern Methods of Data Analysis, pages 209—256. Sage, Beverly Hills CA.
- O'Brien, R. G. and Kaiser, M. K. (1985). MANOVA method for analyzing repeated measures designs: An extensive primer. Psychological Bulletin, 97:316—333.
- Timm, N. H. (1975). Multivariate Analysis with Applications in Education and Psychology. Wadsworth (Brooks/Cole), Belmont CA.
- Tubb, A., Parker, A., and Nickless, G. (1980). The analysis of Romano-British pottery by atomoic absorbtion spectrophotometry. Archaeometry, 22:153—171.